Możliwość dofinansowania

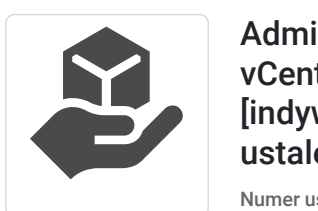

Administrator VMWare vSphere ESXi i vCenter (szkolenie) [forma zdalna] [indywidualnie] [terminy realizacji do ustalenia]

5 400,00 PLN brutto 5 400,00 PLN netto

150,00 PLN brutto/h 150,00 PLN netto/h

CS E du Idet Tadeusz Ruchlewicz

\*\*\*\*\*

 zdalna w czasie rzeczywistym Usługa szkoleniowa

Numer usługi 2023/11/26/153943/2025231

36 h

29.07.2025 do 31.07.2025

# Informacje podstawowe

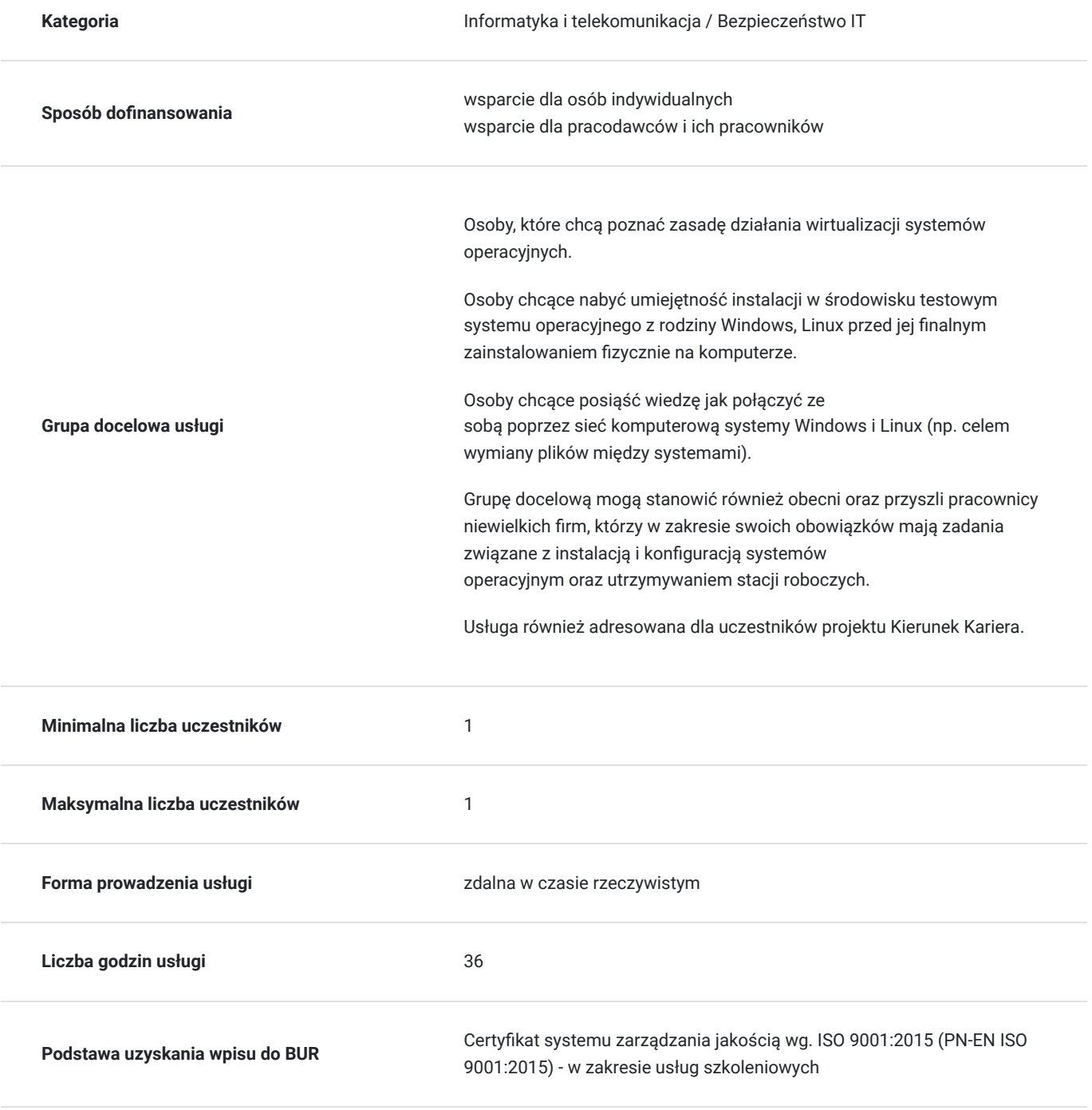

### Cel

#### **Cel edukacyjny**

Usługa przygotowuje do samodzielnej instalacji i utrzymania środowisk vSphere ESXi, vCenter oraz instalacji, migracji maszyn wirtualnych systemów operacyjnych z rodziny Windows oraz Linux między hostami wirtualizacyjnymi. Po ukończeniu szkolenia uczestnik potrafi sklonować maszynę wirtualną, zapisać stan systemu operacyjnego maszyny wirtualnej oraz przywrócić go do punktu kontrolnego.

Absolwent szkolenia potrafi odzyskać pliki maszyny (np. dokumenty) w przypadku awarii systemu operacyjnego.

### **Efekty uczenia się oraz kryteria weryfikacji ich osiągnięcia i Metody walidacji**

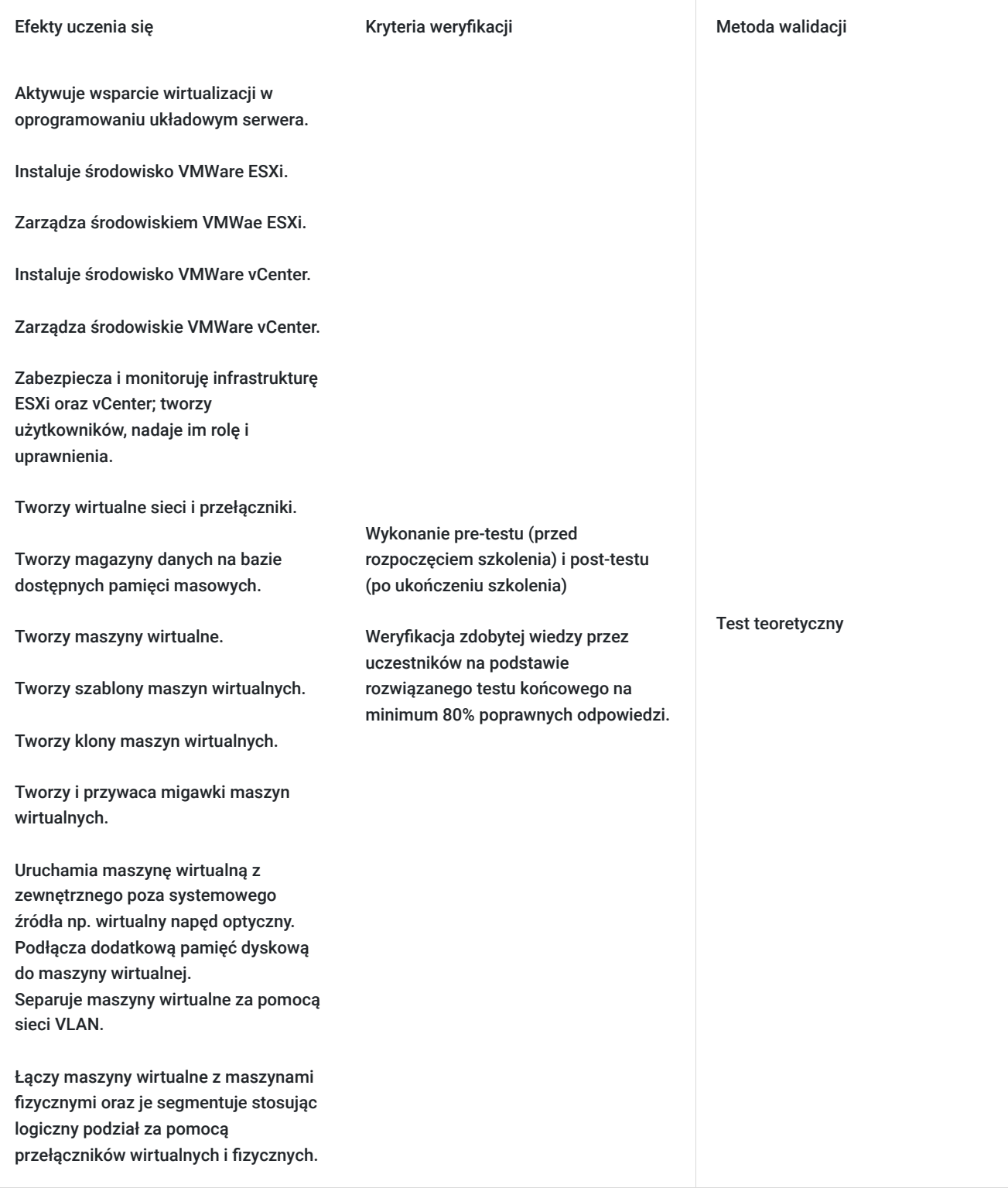

## Kwalifikacje

#### **Kompetencje**

Usługa prowadzi do nabycia kompetencji.

#### **Warunki uznania kompetencji**

Pytanie 1. Czy dokument potwierdzający uzyskanie kompetencji zawiera opis efektów uczenia się?

tak

Pytanie 2. Czy dokument potwierdza, że walidacja została przeprowadzona w oparciu o zdefiniowane w efektach uczenia się kryteria ich weryfikacji?

tak

Pytanie 3. Czy dokument potwierdza zastosowanie rozwiązań zapewniających rozdzielenie procesów kształcenia i szkolenia od walidacji?

tak

### Program

Usługa zamkniętego dedykowanego szkolenia indywidualnego (dla jednej osoby).

Harmonogram usługi należy traktować jako poglądowy. Może ulec zmianie po indywidualnych ustaleniach.

Z uwagi na to, że usługa realizowana jest w formie indywidualnej terminy spotkań oraz czas pojedynczego bloku mogą zostać dostosowane do potrzeb Uczestnika.

#### Ramowy program usługi:

Usługa prowadzona z nastawieniem na aspekty praktyczne . Prezentowane ćwiczenia Uczestnik wykona samodzielnie pod okiem Trenera celem weryfikacji zdobycia praktycznych umiejętności.

W przypadku braku wystarczających zasobów lokalnych do wykonania ćwiczeń przez uczestnika istnieje możliwość wykonana ćwiczeń na udostępnionym zdalnie środowisku.

Ramowy program usługi obejmie następującą tematykę.

1. Instalacja środowiska VMWare vSphere.

- Omówienie nawigacji po oficjalnej stronie VMWare. Omówienie procesu zakładania konta, rejestracji i pobierania najnowszej wersji oprogramowania vSphere ESXi oraz vCenter.

- Środowisko ESXi

a) Instalacja ESXi

- b) Tworzenie maszyn wirtualnych.
- c) Instalacja dodatków integracyjnych do maszyn wirtualnych.
- d) Ustawienie geneacji maszyn wirtualnych
- e) Importowanie maszyn wirtualnych.
- f) Wykonywanie kopii zapasowych maszyn wirtualnych.
- g) Przywracanie kopii maszyn wirtualnych.
- h) Obsługa wirtualnego oprogramowania układowego maszyny wirtualnej.
- i) Rozruch maszyny wirtualnej z zewnętrznego źródła (wirtualny napęd, sieć "PXE")
- j) Współdzielenie zasobów dyskowych między maszynami wirtualnymi.
- k) Konfiguacja interfejsu do zarządzania ESXi (ades IP, vlan)
- l) Tworzenie wirtualnych przełączników, wirtualnych sieci VLAN, łączenie z ich fizycznymi odpowiednikami.
- m) Przypisywanie maszyn wirtualnych do wirtualnych sieci.
- n) Metody zarządzania i dostępu do środowiska ESXi.
- o) Przydzielanie uprawnień do ESXi użytkownikom.
- p) Upgrade środowiska ESXi (ISO).
- r) Obsługa magazynu danych ESXi.
- s) Ustawienie sekwecji automatycznego startu maszyn wirtualnych bezpośrednio po uruchomieniu środowiska ESXi
- t) Licencjonowanie ESXi, uaktualnianie licencji.
- Środowisko vCenter
- a) Instalacja vCenter na ESXi.
- b) Podłączanie hostów wirtualizacyjnych ESXi do vCenter.
- c) Automatyzacja procesu aktualizacji oprogramowania hostów ESXi.
- d) Wykonywanie kompii zapasowych vCenter.
- e) Aktualizacja vCenter (ISO, internet).
- f) Tworzenie Centr Danych.
- g) Tworzenie Klastra.
- h) Migracja maszyny wirtualnej pomiędzy hostami wirtulizacyjnymi ESXi.
- h) Przydzielanie dostępu do vCenter.
- i) zarządzanie strefą nazw DNS na potrzeby obsługi środowiska.
- k) przydzielanie bezpiecznego publicznego dostępu do środowiska.
- l) Centralne zarządzanie licencjonowaniem hostów ESXi oraz vCenter.
- m) Centalne zarządzanie maszynami wirtualnymi.
- o) Obsługa sieci VLAN wewnątrz maszyny wirtualnej.
- p) Zagnieżdzona wirtualizacja.
- W celu efektywnego uczestnictwa słuchacz powinien:
- posiadać podstawą wiedzę na temat obsługi komputera
- posiadać wiedzę jak zainstalować system operacyjny z rodziny Windows na fizycznym komputerze
- potrafić ustawić adres IP w systemie Windows

Wymagania należy traktować jako opcjonalne ponieważ usługa ma charakter indywidualny i może być dostosowana w zakresie podstawowych wymagań do indywidualnych potrzeb uczestnika.

Usługa obejmuje 36 godzin lekcyjnych (po 45 min).

### Harmonogram

Liczba przedmiotów/zajęć: 3

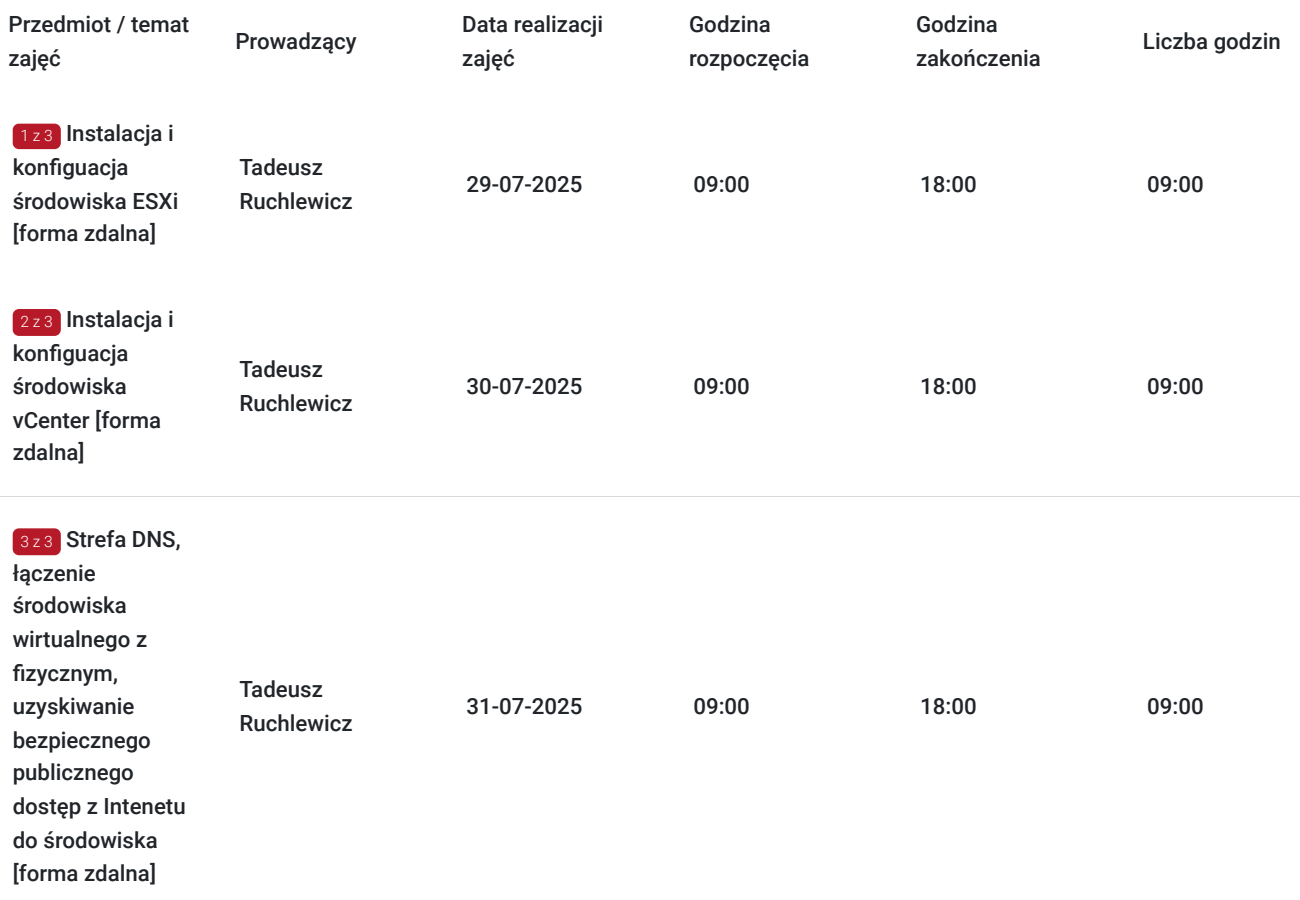

### Cennik

#### **Cennik**

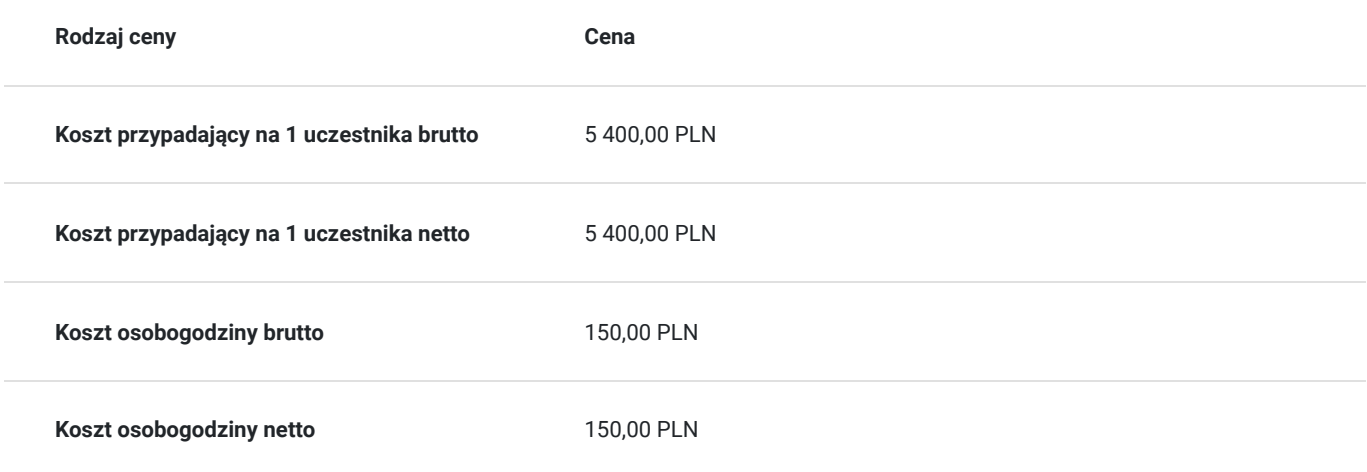

### Prowadzący

Liczba prowadzących: 1

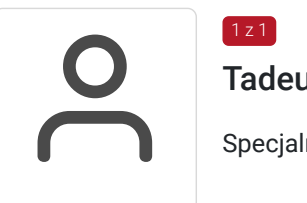

#### Tadeusz Ruchlewicz

1 z 1

Specjalność w zakresie administrowania systemami i sieciami komputerowymi.

Uprawnienia; instruktorskie z zakresu MikroTik Certified Network Associate (MTCNA), certyfikaty inżyniera: MikroTik Certified Routing Engineer (MTCRE) (Netella Gliwice) , MikroTik Certified Security Engineer (MTCSE) (Idea4pro Gliwice), uprawnienia instruktorskie z zakresu Cisco Certified Network Associate (CCNA) (Akademia Górniczo-Hutnicza), Cisco Certified Network Professional (CCNP) (Route, Troubleshoot) (WSiZ Rzeszów).

Ponad dziesięcioletnia praca na stanowisku administratora sieci komputerowej Instytutu Informatyki Uniwersytetu Rzeszowskiego.

Pełnienie funkcji Koordynatora Lokalnej Akademii Cisco Uniwersytetu Rzeszowskiego. Organizacja i prowadzenie autoryzowanych szkoleń Cisco Certified Network Associate Routing and Switching (CCNA R&S).

Organizacja i prowadzenie szkoleń MikroTik Certified Network Associate (MTCNA). Autor programu studiów podyplomowych: "Systemy i sieci komputerowe (Cisco Certified)" oraz szkolenia "Administrator sieci komputerowej (Cisco, MikroTik)" realizowanego na Uniwersytecie Rzeszowskim.

Absolwent Politechniki Rzeszowskiej: kierunek Informatyka; specjalność systemy i sieci komputerowe - uzyskany stopień mgr inż.

Absolwent Uniwersytetu Rzeszowskiego: kierunek fizyka komputerowa - uzyskany stopień mgr. Absolwent kwalifikacyjnych studiów podyplomowych praktyczne nauczanie zawodu w grupie przedmiotów elektryczno - elektronicznych.

### Informacje dodatkowe

#### **Informacje o materiałach dla uczestników usługi**

Materiały w pdf w postaci ćwiczeń do wykonania przez uczestnika jak również niezbędne oprogramowanie ESXi, vCenter czy też obrazy ISO systemów operacyjnych oraz gotowe szablony przygotowanych i wcześniej skonfigurowanych maszyn wirtualnych. Dostępne do pobrania przez uczestnika szkolenia za pomocą platformy szkoleniowej.

#### **Warunki uczestnictwa**

Zajęcia będą odbywały się w formie zdalnej. Linki z zaproszeniem do wideokonferencji wysyłane będą na adresy e-mail uczestników 15 minut przed rozpoczęciem I spotkania.

W celu efektywnego uczestnictwa słuchacz powinien:

- posiadać podstawą wiedzę na temat obsługi komputera
- posiadać wiedzę jak zainstalować system operacyjny z rodziny Windows na fizycznym komputerze
- potrafić ustawić adres IP w systemie Windows

Wymagania należy traktować jako opcjonalne ponieważ usługa ma charakter indywidualny i może być dostosowana w zakresie podstawowych wymagań do indywidualnych potrzeb uczestnika.

Zawarto umowę z WUP Kraków na rozliczanie Usług z wykorzystaniem elektronicznych bonów szkoleniowych w ramach projektu "Kierunek Kariera".

## Warunki techniczne

Platforma/rodzaj komunikatora, za pośrednictwem którego prowadzona będzie usługa:

Teams lub poprzez przeglądarkę internetowa za pomocą platformy Office365, oraz Google Hangouts do jednoczesnej prezentacji zawartości przez prowadzącego i uczestnika (wymagane konto na Gmail)

Minimalne wymagania sprzętowe, jakie musi spełniać komputer Uczestnika lub inne urządzenie do zdalnej komunikacji:

Procesor taktowanie minimum 1.6 GHz , 2 rdzenie, Pamięć RAM min 4GB, Dysk twardy min 3GB wolnej przestrzeni dyskowej, Wyświetlacz rozdzielczość 1024x768 lub wyższa.

Nezbędne oprogramowanie umożliwiające Uczestnikom dostęp do prezentowanych treści i materiałów:

Teams lub przeglądarka internetowa (np. Google Chrome).

Okres ważności linku umożliwiającego uczestnictwo w spotkaniu on-line:

Uczestnictwo odbywać się będzie poprzez aplikacje Teams (autoryzacja za pomocą za pomocą loginu i hasła, link nie jest wymagany), Link do dodatkowej aplikacji umożliwiającej jednoczesna prezentacje przez trenera i uczestnika będzie ważny przez cały okres szkolenia.

Łacze internetowe umożliwiajace trasmisje video (o parametrach co najmniej 2Mbps).

W przypadku braku wystarczających zasobów lokalnych do wykonania ćwiczeń przez uczestnika istnieje możliwość wykonana ćwiczeń na udostępnionym zdalnie środowisku.

### Kontakt

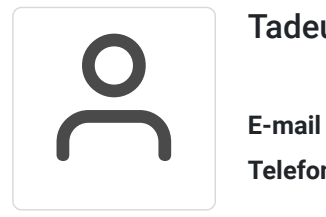

#### Tadeusz Ruchlewicz

**E-mail** tadeusz.ruchlewicz@gmail.com **Telefon** (+48) 604 922 386